## **TestHorse**

Certified IT practice exam authority

Accurate study guides, High passing rate! Testhorse provides update free of charge in one year!

Exam: QSDA2021

Title: Qlik Sense Data Architect

**Certification Exam** 

Version: DEMO

## 1.Refer to the exhibits.

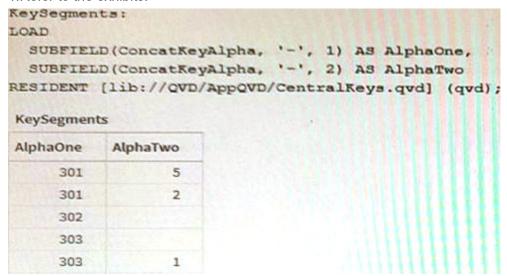

While debugging an app, a developer loads data from an application layer QVD file. In the process of separating a concatenated key into two parts, some split results are missing data What should the data architect do?

- A. Utilize a combination of LEFT(), MID(), and RIGHTO functions to capture the key components
- B. In the SUBFIELD function, replace the '- with a '|' or '-' character
- C. Instruct the developer of the QVD file to correct the generation of the ConcatKeyAlpha field
- D. Wrap an IF() function around the SUBFIELDQ functions to check and adapt to null values character
- E. Instruct the developer of the QVD file to correct the generation of the ConcatKeyAlpha field
- F. Wrap an IF() function around the SUBFIELD() functions to check and adapt to null values **Answer:** D
- 2.Refer to the exhibits.

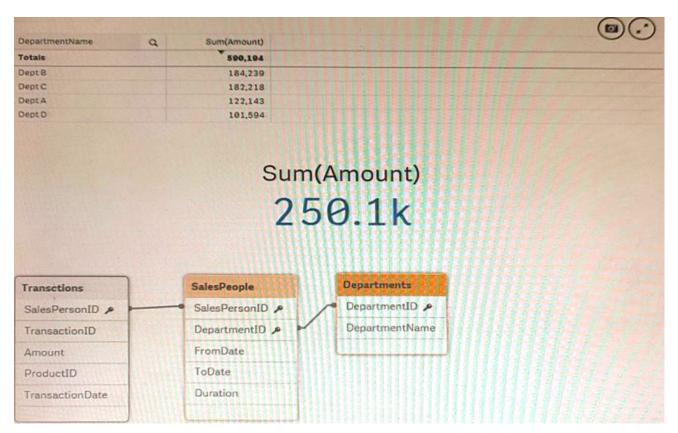

An app is built to analyze salesperson performance by department. Departments are unique within the Departments table, but Salespeople often move between departments. A strict business rule states that a salesperson must be associated with ONLY one department at all times.

The data architect creates a summary of department performance and notices the values are incorrect. The total sales KPI shows the correct result.

How should the data architect modify the data model to correct this issue?

- A. Create a bridge table between the Departments and Salespeople tables to resolve the many-to-many relationship
- B. Create a bridge table between the Transactions and Salespeople tables to resolve the many-to-many relationship
- C. Join the Departments and Salespeople tables to resolve the many-to-many relationship
- D. Join the Transactions and Salespeople tables to resolve the many-to-many relationship

Answer: A

3.Users of a published app report incomplete visualizations. The data architect checks the app multiple times and cannot replicate the error. The error affects only one team.

What is the most likely cause?

- A. An Omit field has been applied
- B. Section access restricts too many records
- C. A security rule has been applied to the sheet object
- D. The affected users were NOT added to the Section table

Answer: B

## **Explanation:**

Section access restricts access to certain records, and if too many records are restricted, it can lead to

incomplete visualizations. Source: Qlik

Section access is used to control access to the data in an app. If the section access settings are too restrictive, they can prevent certain users or teams from seeing all of the data they need, resulting in incomplete visualizations.

It is possible that the affected team has been assigned a section access that is too restrictive, preventing them from seeing all of the necessary data. This could be a misconfiguration or an oversight in the section access settings.

## 4. Refer to the exhibit.

```
LOAD * INLINE [
      ProductID, OrderID, OrderDate, SalesAmount
 3
      90017, 001, 04/05/2021, 289
     90012, 001, 04/05/2021, 120
 6
     95012, 002, 03/05/2021, 340
90315, 002, 03/05/2021, 150
 8
      95017, 002, 03/05/2021, 210
                                                                  ProductDetails
                                                                                         Orders
 9
                                                                  ProductID >
                                                                                         ProductID >
10
11
                                                                                         OrderID
                                                                  Color
12
      Product:
                                                                  Price
      LOAD * INLINE [
                                                                                         OrderDate
      ProductID, Attribute, Value
14
                                                                  Description
                                                                                         SalesAmount
15
     90017, Color, Red
     90017, Price, 20.5
                                                                  Category
17
     90017, Description, Jumper
     90017, Category, Women Clothes
95012, Color, Yellow
18
19
20 95012, Price, 12.75
     95012, Description, Skirt
21
     95012, Category, Women Clothes
23
     90315, Color, Blue
      90315, Price, 18.99
90315, Description, Tracksuit
24
25
     90315, Category, Baby Clothes
```

A data architect is loading two tables: Orders and Product. The Product table includes attributes and values for each ProductID such as Colour, Price, Category, and Description.

The business analyst can filter by the value of these attributes. For performance reasons, the Data Model will use two tables.

Which solution should the data architect apply in the Data Load Editor to build the ProductDetails table?

For performance reasons, the Data Model will use two tables a Load Editor to build the ProductDetails table?

A. Use a For loop to concatenate all of the Products table and apply a Generic Load to the final concatenate table

- B. Use a For loop to apply a Generic load to the Product table and concatenate the generic tables together
- C. Use a Generic Load in the Product table and a For loop to left join each Generic table **Answer:** C
- 5.A company has a stream with multiple apps One of the apps is a multi-regional sales app. A data architect must set up security for users to access the stream, enter the app, and view specific sheets and data.

Which features should the data architect use to meet these requirements?

- A. Section access and set analysis
- B. QMC security rules and section access
- C. QMC security rules and custom properties
- D. Section access and sheet properties

Answer: B